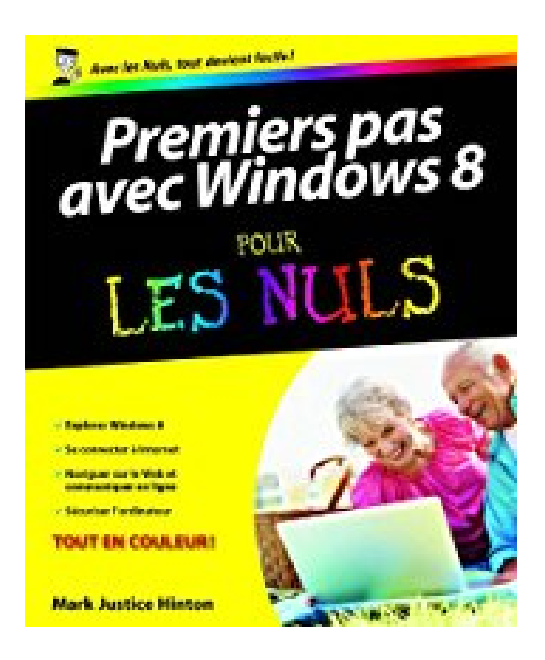

## **Premiers Pas avec Windows 8 Pour les Nuls**

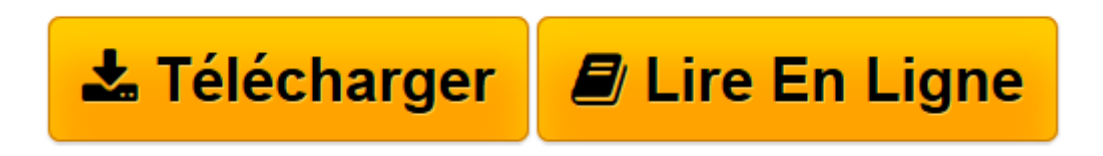

[Click here](http://bookspofr.club/fr/read.php?id=275404924X&src=fbs) if your download doesn"t start automatically

## **Premiers Pas avec Windows 8 Pour les Nuls**

Mark JUSTICE HINTON

**Premiers Pas avec Windows 8 Pour les Nuls** Mark JUSTICE HINTON

**[Télécharger](http://bookspofr.club/fr/read.php?id=275404924X&src=fbs)** [Premiers Pas avec Windows 8 Pour les Nuls ...pdf](http://bookspofr.club/fr/read.php?id=275404924X&src=fbs)

**[Lire en ligne](http://bookspofr.club/fr/read.php?id=275404924X&src=fbs)** [Premiers Pas avec Windows 8 Pour les Nuls ...pdf](http://bookspofr.club/fr/read.php?id=275404924X&src=fbs)

352 pages Extrait Extrait de l'introduction

Windows 8 est la dernière génération de système d'exploitation de Microsoft, le système d'exploitation est le programme qui permet d'utiliser l'ordinateur et d'accéder à d'autres programmes : les traitements de texte, les visionneuses photographiques, les navigateurs Web, etc. Tout comme la lecture et les jeux font partie de l'éducation, un très large éventail d'activités fait partie de Windows 8. Avec Windows 8 et des applications spécifiques, vous pouvez lire ou écrire un roman, jouer à des jeux ou de la musique, rester en contact avec la famille et les amis à travers le monde, etc.

Windows, comme le matériel informatique, a beaucoup évolué au cours des 30 dernières années. Aujourd'hui, vous pouvez acheter un ordinateur aussi petit qu'un livre de poche, et malgré sa faible taille, il sera incroyablement plus puissant qu'un gros ordinateur d'il y a 10 ans. Le matériel se compose de l'écran, ainsi que de composants optionnels tels qu'un clavier et une souris.

Vous n'avez pas besoin de passer beaucoup de temps avec un ordinateur pour conclure que c'est un moyen simple et efficace pour réaliser des tâches compliquées et délicates. À certains moments, les ordinateurs semblent trop complexes et impénétrables ; cependant, utilisez-vous un téléphone portable, ou une télécommande télé ? Pourquoi sur chaque four à micro-ondes les contrôles sont différents ? Pourquoi chaque nouvel outil offre d'innombrables options que vous ne souhaitez pas approfondir parce que trop obscures ? Eh bien, je n'ai pas les réponses à ces questions, mais ma mission est de vous faire découvrir Windows 8, étape par étape, et de tirer parti des principales fonctionnalités qui s'offrent à vous.

Après 34 ans de travail avec les ordinateurs, je trouve que la patience, la curiosité et un peu d'exploration méthodique ont été largement récompensées. Les personnes âgées, en particulier, savent que l'apprentissage ne s'arrête jamais vraiment et que l'apprentissage de nouvelles choses aide à rester jeune, du moins au sens figuré. À la fin de ce livre, vous serez un informaticien multitâche, apte à effectuer une gymnastique virtuelle avec Windows 8. D'autre part, si ce livre ne vous aide qu'à utiliser le courrier électronique, naviguer sur le Web, profiter de vos photos ou de la musique, il aura largement atteint une grande partie de ses objectifs.

## À propos de ce livre

Ce livre est destiné à toute personne qui est confrontée à Windows 8 et qui souhaite, étape par étape, être guidée sans perdre trop de temps en discussions. Préparez-vous au début de chaque chapitre à découvrir de nouvelles notions qui vous mèneront à des tâches pratiques. De nombreuses illustrations avec les écrans d'ordinateur et les notes et commentaires associés vous aideront à progresser étape après étape. Ce livre est un peu comme un ami expérimenté qui se tient derrière vous lorsque vous utilisez Windows 8. C'est quelqu'un qui ne prend jamais le contrôle de l'ordinateur, mais qui apportera des réponses à vos questions. Présentation de l'éditeur

Un livre indispensable à tous ceux qui utilisent Windows 8 pour la première fois.

## **Au Programme :**

- Le tout nouveau bureau de Windows 8
- Utiliser Windows 8 avec un écran tactile
- Utiliser les applications Windows 8
- Windows 8 et le multimédia
- Sécurisez votre ordinateur
- Se connecter à Internet et naviguer avec Internet Explorer 10
- Envoyer et recevoir du courrier électronique
- Dépanner le système quand tout va mal

Biographie de l'auteur

Mark Justice Hinton est consultant en Informatique pour les plus grande sociétés américaines et a contribué au déploiement de leurs systèmes informatiques essentiellement axé sur Windows.

Download and Read Online Premiers Pas avec Windows 8 Pour les Nuls Mark JUSTICE HINTON #OIJ8MEK6GTY

Lire Premiers Pas avec Windows 8 Pour les Nuls par Mark JUSTICE HINTON pour ebook en lignePremiers Pas avec Windows 8 Pour les Nuls par Mark JUSTICE HINTON Téléchargement gratuit de PDF, livres audio, livres à lire, bons livres à lire, livres bon marché, bons livres, livres en ligne, livres en ligne, revues de livres epub, lecture de livres en ligne, livres à lire en ligne, bibliothèque en ligne, bons livres à lire, PDF Les meilleurs livres à lire, les meilleurs livres pour lire les livres Premiers Pas avec Windows 8 Pour les Nuls par Mark JUSTICE HINTON à lire en ligne.Online Premiers Pas avec Windows 8 Pour les Nuls par Mark JUSTICE HINTON ebook Téléchargement PDFPremiers Pas avec Windows 8 Pour les Nuls par Mark JUSTICE HINTON DocPremiers Pas avec Windows 8 Pour les Nuls par Mark JUSTICE HINTON MobipocketPremiers Pas avec Windows 8 Pour les Nuls par Mark JUSTICE HINTON EPub **OIJ8MEK6GTYOIJ8MEK6GTYOIJ8MEK6GTY**